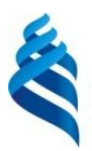

## МИНИСТЕРСТВО ОБРАЗОВАНИЯ И НАУКИ РОССИЙСКОЙ ФЕДЕРАЦИИ

Федеральное государственное автономное образовательное учреждение высшего образования

**«Дальневосточный федеральный университет»**

(ДВФУ)

#### **ИНЖЕНЕРНАЯ ШКОЛА**

«СОГЛАСОВАНО» «УТВЕРЖДАЮ»

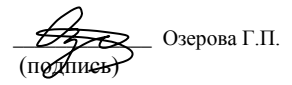

« $\longrightarrow$  20 г.  $\sqrt{4}$  /  $\sqrt{2}$  20 г.

Руководитель ОП Заведующий кафедрой Технологий промышленного производства (название кафедры)  $(\text{log}(T_1)(\text{log}(T_2)))$   $\frac{1}{2}$   $\frac{1}{2}$  (Ф.И.О. зав. каф.)  $\frac{H \times CHCDH3R}{H}$ 

### **РАБОЧАЯ ПРОГРАММА УЧЕБНОЙ ДИСЦИПЛИНЫ Основы автоматизированного проектирования**

#### **Направление подготовки 15.03.03 Прикладная механика**

профиль «Математическое и компьютерное моделирование механических систем и процессов»

#### **Форма подготовки (очная)**

курс 3 семестр 5 лекции – 18 час. практические занятия – не предусмотрено учебным планом лабораторные работы-36 час. в том числе с использованием МАО лек.  $4$  /пр.  $\blacksquare$  /лаб. 12 час. всего часов аудиторной нагрузки 54 час. в том числе с использованием МАО \_16\_\_ час. самостоятельная работа 54 час. в том числе на подготовку к экзамену – 27 час контрольные работы не предусмотрены курсовая работа / курсовой проект не предусмотрены зачет – не предусмотрено учебным планом экзамен 5 семестр

Рабочая программа составлена в соответствии с требованиями образовательного стандарта высшего образования Дальневосточного федерального университета, принятого решением Ученого совета ДВФУ, протокол от 25.02.2016 № 02-16, введенного в действие приказом ректора ДВФУ от 10.03.2016 № 12-13-391

Рабочая программа обсуждена на заседании кафедры Технологий промышленного производства протокол № \_\_\_\_ от «\_\_\_\_\_» \_\_\_\_\_\_\_\_\_\_\_\_\_\_20\_\_\_\_г.

Заведующий кафедрой Змеу К.В Составитель: Морозова Н.Т.

#### **Оборотная сторона титульного листа РПУД**

#### **I. Рабочая программа пересмотрена на заседании кафедры**:

Протокол от «\_\_\_\_\_» \_\_\_\_\_\_\_\_\_\_\_\_\_\_\_\_\_ 20\_\_\_ г. № \_\_\_\_\_\_

Заведующий кафедрой \_\_\_\_\_\_\_\_\_\_\_\_\_\_\_\_\_\_\_\_\_\_\_ \_\_\_\_\_\_\_\_\_\_\_\_\_\_\_\_\_\_

(подпись) (И.О. Фамилия)

**II. Рабочая программа пересмотрена на заседании кафедры**:

Протокол от «\_\_\_\_\_» \_\_\_\_\_\_\_\_\_\_\_\_\_\_\_\_\_ 20\_\_\_ г. № \_\_\_\_\_\_ Заведующий кафедрой \_\_\_\_\_\_\_\_\_\_\_\_\_\_\_\_\_\_\_\_\_\_\_ \_\_\_\_\_\_\_\_\_\_\_\_\_\_\_\_\_\_

(подпись) (И.О. Фамилия)

#### **Аннотация дисциплины**

#### **«Основы автоматизированного проектирования»**

Дисциплина «Основы автоматизированного проектирования» разработана для студентов, обучающихся по направлению подготовки 15.03.03 «Прикладная механика», профиль «Математическое и компьютерное моделирование механических систем и процессов» и является обязательной дисциплиной базовой части Блока 1 «Дисциплины (модули)» учебного плана (Б1.Б.23).

Трудоемкость дисциплины составляет 108 часов (3 зачетные единицы). Учебным планом предусмотрены лекционные занятия (18 часов), лабораторные работы (36 часов) и самостоятельная работа студентов (54 часа, из них 27 часов на экзамен). Дисциплина реализуется на 3 курсе в 5 семестре. Форма промежуточной аттестации – экзамен.

Дисциплина «Основы автоматизированного проектирования» логически связана с дисциплинами «Теория машин и механизмов, основы конструирования», «Технологии 3-d моделирования в машиностроении», «CAD/CAE технологии».

**Цель дисциплины:** познакомить студентов с современным уровнем развития, построения, теоретическими основами и практикой применения интегрированных систем автоматизированного проектирования; привить базовые навыки сквозной работы в среде одной из лучших интегрированных систем на основных этапах инженерных расчетов.

#### **Задачи дисциплины:**

 Обеспечить понимание принципов проектирования двух и трехмерных деталей, построения сборок, а также основ организации сквозного проектирования от построения детали до получения готовой конструкторской документации.

 Обеспечить повышение доли творческого труда будущего инженерапроектировщика.

• Дать представление о богатстве и разнообразии используемых методов и средств автоматизированного проектирования.

Для успешного изучения дисциплины «Основы автоматизированного проектирования» у обучающихся должны быть сформированы следующие предварительные компетенции:

• иметь соответствующую математическую подготовку и освоить соответствующий объем знаний по дисциплине «Начертательная геометрия и инженерная графика»;

• владение навыками работы с вычислительной техникой;

• владение навыками работы с различными источниками информации: книгами, учебниками, справочниками, Интернет.

Планируемые результаты обучения по данной дисциплине (знания, умения, владения), соотнесенные с планируемыми результатами освоения образовательной программы, характеризуют этапы формирования следующих компетенций:

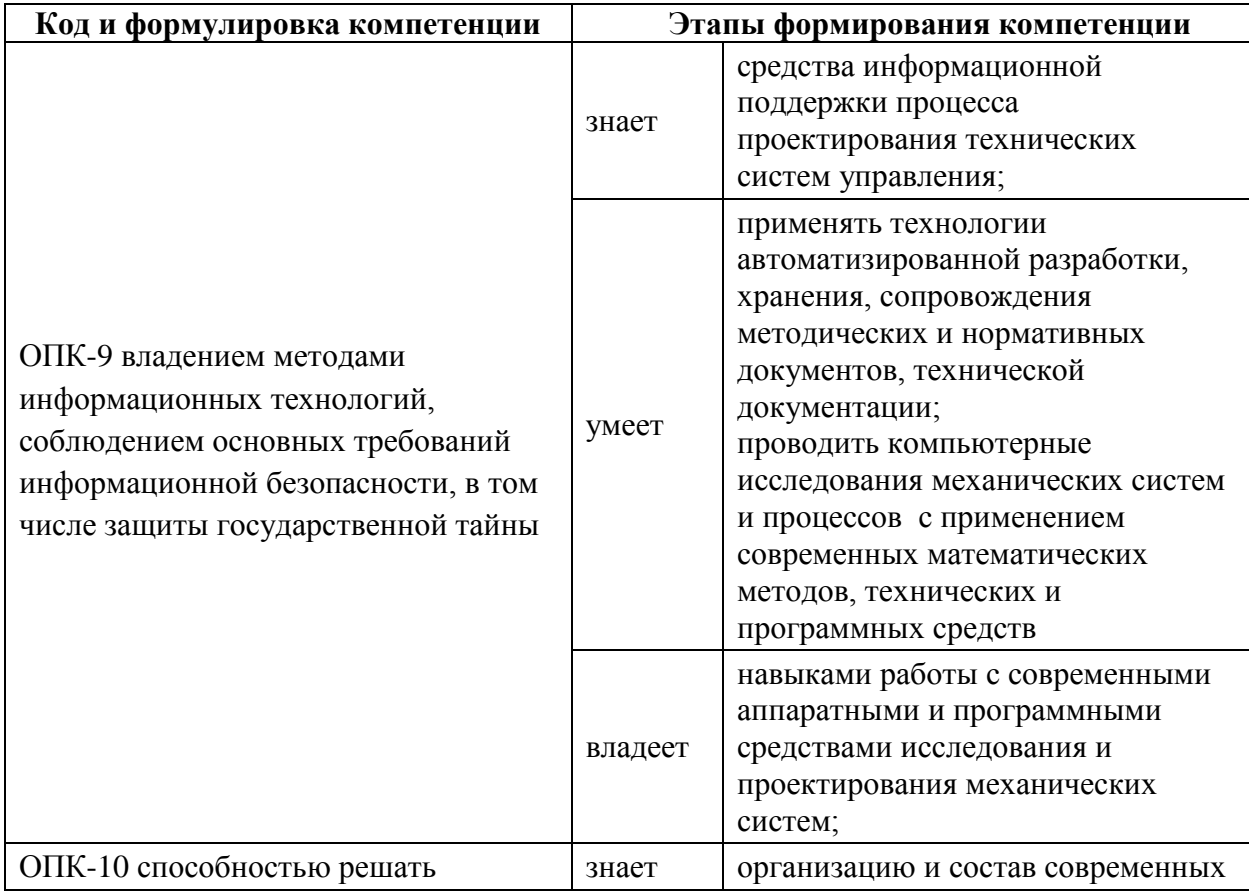

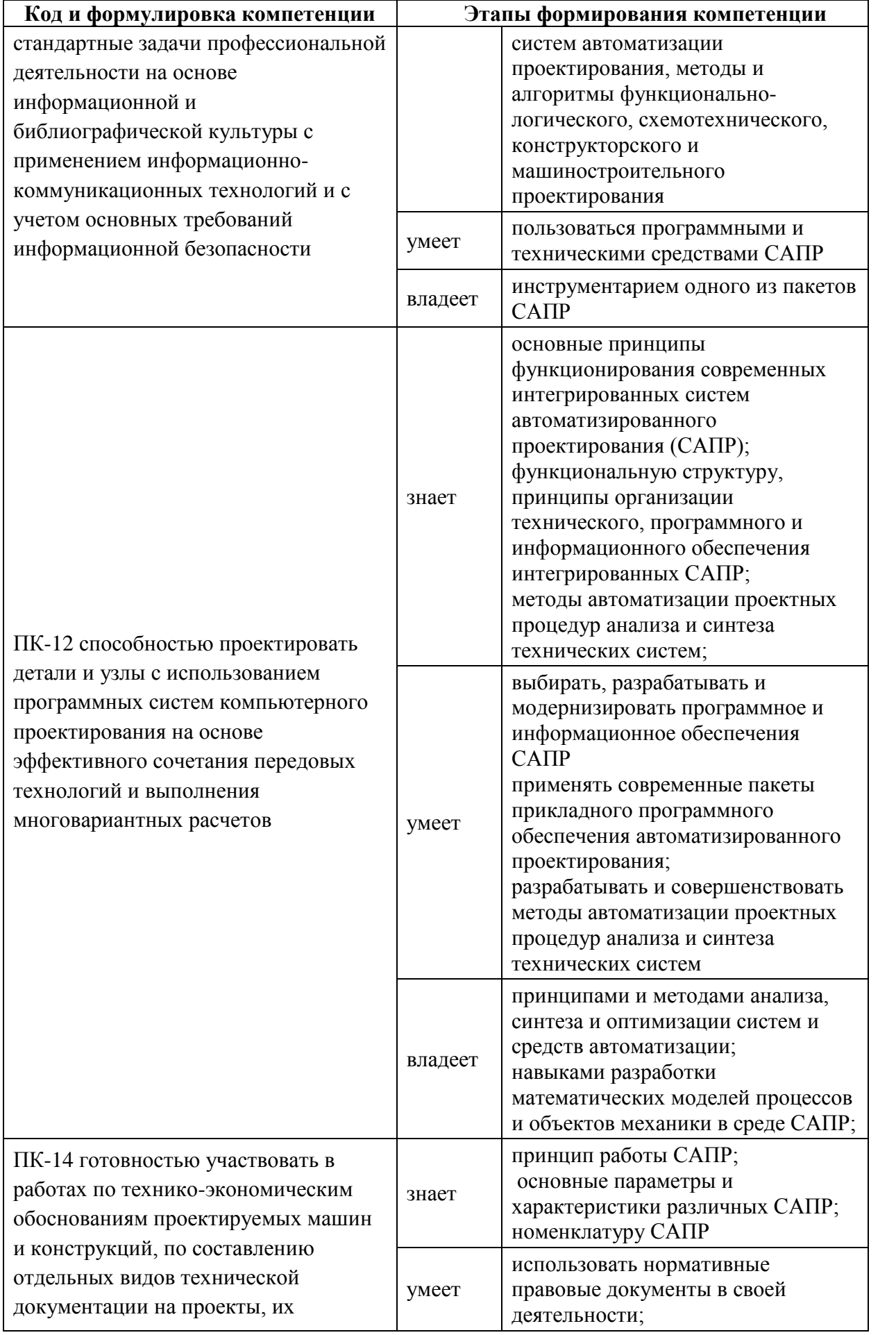

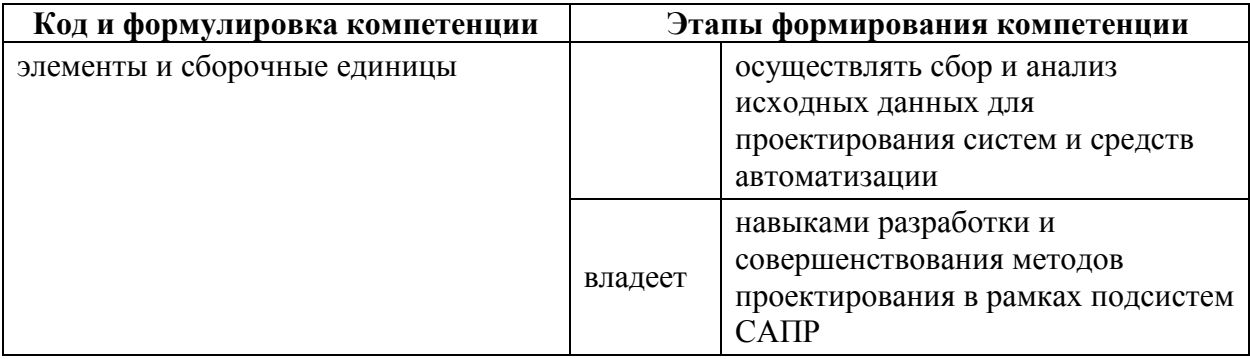

Для формирования вышеуказанных компетенций в рамках дисциплины «Основы автоматизированного проектирования» применяются следующие методы активного/ интерактивного обучения: лекция с разбором конкретных ситуаций; лабораторная работа с использованием программных средств; групповая консультация.

**I. СТРУКТУРА И СОДЕРЖАНИЕ ТЕОРЕТИЧЕСКОЙ ЧАСТИ КУРСА** 

**Раздел I Введение. Эффективность современных технологий в прикладной механике. Высокие технологии и научно-технический прогресс (4 часа)** 

Техническое регулирование в управлении научно-техническим прогрессом.

**Раздел II Повышение эффективности высоких технологий. Управление научно-техническим прогрессом (4 часа)** 

Управление научно-техническим прогрессом. Технические проблемы.

**Раздел III . Взаимосвязь науки с управлением технологической базы. Научно-техническая деятельность (4 часа)** 

Инновационный менеджмент высоких технологий. Программноцелевой подход.

**Раздел IV Инновации высоких технологий в рыночной экономике. Наукоемкие технологии в технике (2 часа)** 

Совмещенность свойств в технике. Цели и виды инноваций.

# **Раздел V Моделирование системных взаимодействий компьютерно интегрированных производств (2 часа)**

Компьютерно – интегрированные производства. Современные наукоемкие технологии в конструкторско-технологических решениях. Традиционные аналоговые технологии.

### **Раздел VI Современные технологии (2 часа)**

Быстрое прототипирование. Нанотехнологии в машиностроении. Прецизионные технологии в машиностроении. Информационнотехнологическое обеспечение машиностроительного производства.

# **II. СТРУКТУРА И СОДЕРЖАНИЕ ПРАКТИЧЕСКОЙ ЧАСТИ КУРСА**

### **Лабораторные работы (36 часов)**

**Лабораторная работа №1.** Изучение команд рисования и редактирования ПО Inventor (4 часа).

**Лабораторная работа №2.** Изучение команд выполнения надписей на чертежах ПО Inventor. Вычерчивание основной надписи ПО Inventor (2 часа).

**Лабораторная работа №3.** Вычерчивание рабочего чертежа втулки ПО Inventor (2 часа).

**Лабораторная работа №4.** Изучение команд штрихования и простановки размеров ПО Inventor. Изменение свойств объектов ПО Inventor. Вычерчивание чертежей деталей ПО Inventor (4 часа).

**Лабораторная работа №5.** Соединение резьбовое ПО Inventor. Выполнение чертежа соединение шпилькой ПО Inventor (2 часа).

**Лабораторная работа №6.** Сборочные чертежи ПО Inventor. Выполнение сборочного чертежа углового крана ПО Inventor (4 часов).

**Лабораторная работа №7.** Изучение команд рисования и редактирования ПО AutoCAD (2 часа).

**Лабораторная работа №8.** Изучение команд редактирования ПО AutoCAD (2 часа).

**Лабораторная работа №9.** Изучение команд выполнения надписей на чертежах ПО Inventor. Вычерчивание основной надписи ПО AutoCAD (2 часа).

**Лабораторная работа №10.** Вычерчивание индивидуального рабочего чертежа ПО AutoCAD (4 часа).

**Лабораторная работа №11.** Изучение команд штрихования и простановки размеров ПО AutoCAD. Изменение свойств объектов ПО AutoCAD. Вычерчивание чертежей деталей ПО AutoCAD (2 часа).

**Лабораторная работа №12.** Сборочные чертежи ПО Inventor. Выполнение индивидуального сборочного чертежа ПО AutoCAD (4 часов).

## **III. УЧЕБНО-МЕТОДИЧЕСКОЕ ОБЕСПЕЧЕНИЕ САМОСТОЯТЕЛЬНОЙ РАБОТЫ ОБУЧАЮЩИХСЯ**

Учебно-методическое обеспечение самостоятельной работы обучающихся по дисциплине «Основы автоматизированного проектирования» представлено в Приложении 1 и включает в себя:

план-график выполнения самостоятельной работы по дисциплине, в том числе примерные нормы времени на выполнение по каждому заданию;

характеристика заданий для самостоятельной работы обучающихся и методические рекомендации по их выполнению;

требования к представлению и оформлению результатов самостоятельной работы;

критерии оценки выполнения самостоятельной работы.

## **IV. КОНТРОЛЬ ДОСТИЖЕНИЯ ЦЕЛЕЙ КУРСА**

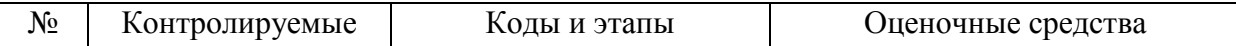

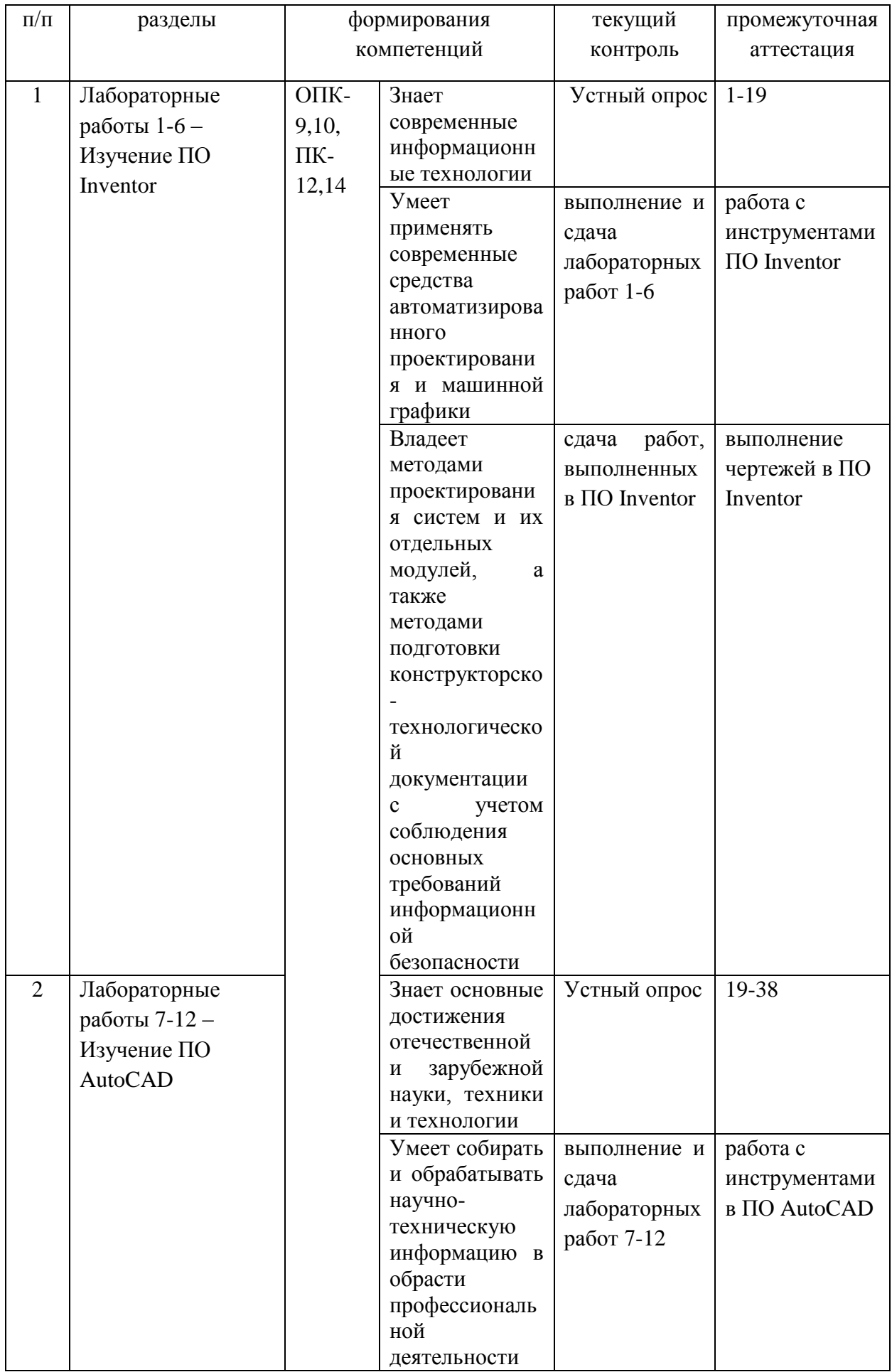

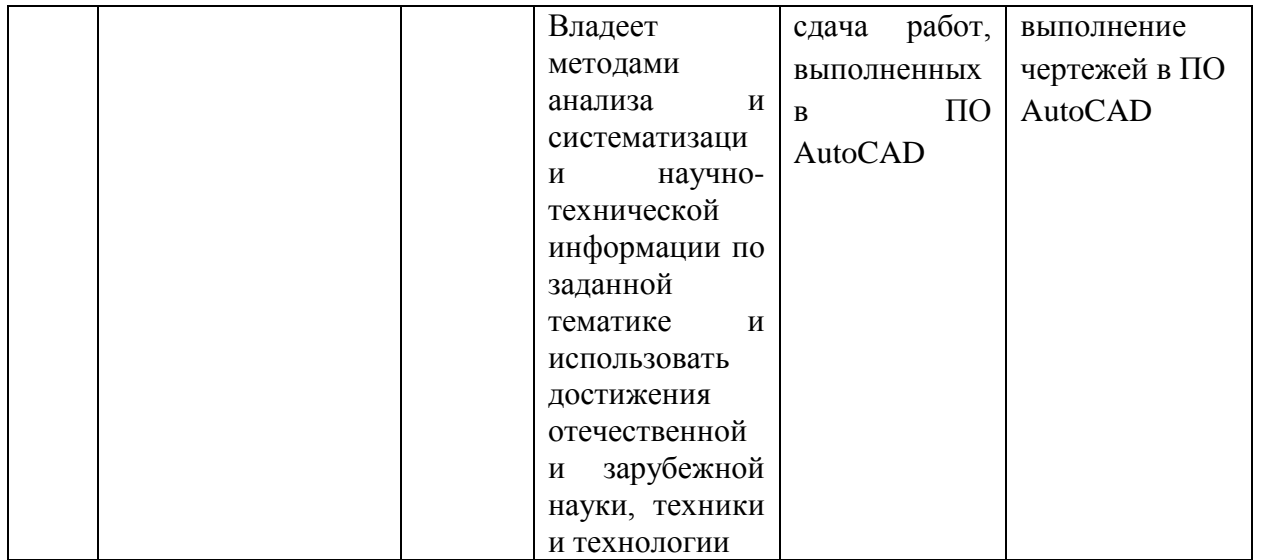

Типовые контрольные задания, методические материалы, определяющие процедуры оценивания знаний, умений и навыков и (или) опыта деятельности, а также критерии и показатели, необходимые для оценки знаний, умений, навыков и характеризующие этапы формирования компетенций в процессе освоения образовательной программы, представлены в Приложении 2.

# **V. СПИСОК УЧЕБНОЙ ЛИТЕРАТУРЫ И ИНФОРМАЦИОННО-МЕТОДИЧЕСКОЕ ОБЕСПЕЧЕНИЕ ДИСЦИПЛИНЫ**

### **Основная литература**

*(электронные и печатные издания)*

1. Хуртасенко А.В. Компьютерное твердотельное 3D-моделирование [Электронный ресурс] : практикум. Учебное пособие / А.В. Хуртасенко, И.В. Маслова. — Электрон. текстовые данные. — Белгород: Белгородский государственный технологический университет им. В.Г. Шухова, ЭБС АСВ, 2014. — 128 c. <http://www.iprbookshop.ru/49710.html>

2. Жилин И.В. Моделирование в КОМПАС-3D [Электронный ресурс] : учебно-методический практикум по дисциплине «Компьютерное моделирование» / И.В. Жилин. — Электрон. текстовые данные. — Липецк: Липецкий государственный технический университет, ЭБС АСВ, 2015. — 51 c.<http://www.iprbookshop.ru/73081.html>

3. Данильцев Н.Н. Проектирование сварных конструкций [Электронный ресурс] : конспект лекций / Н.Н. Данильцев. — Электрон. текстовые данные. — Омск: Омский государственный технический университет, 2014. — 176 c. <http://www.iprbookshop.ru/60884.html>

4. Темис, Ю. М. Расчет напряженно-деформированного состояния конструкций методом конечных элементов [Электронный ресурс] : методические указания к выполнению лабораторных работ по курсу «Системы автоматизированного проектирования» / Ю. М. Темис, Х. Х. Азметов ; под ред. И. В. Станкевич. — Электрон. текстовые данные. — М. : Московский государственный технический университет имени Н.Э. Баумана, 2012. — 53 c. — 2227-8397.<http://www.iprbookshop.ru/31216.html>

### **Дополнительная литература**

*(печатные и электронные издания)*

1. Шпаков, П. С. Основы компьютерной графики [Электронный ресурс] : учеб. пособие / П. С. Шпаков, Ю. Л. Юнаков, М. В. Шпакова. – Красноярск : Сиб. федер. ун-т, 2014. – 398 с. - ISBN 978-5-7638-2838-2 - Режим доступа:<http://znanium.com/catalog.php?bookinfo=507976>

2. Полещук, Н.Н. Программирование для AutoCAD 2013-2015 / Н.Н. Полещук. - Москва : ДМК Пресс, 2015. - 462 с. - ISBN 978-5-97060-066-5. - Режим доступа: <http://znanium.com/catalog/product/1027778>

## **Перечень ресурсов информационно-телекоммуникационной сети «Интернет»**

1. [www.elibrary.ru](http://www.elibrary.ru/) – научная электронная библиотека

2. <http://www.dvfu.ru/web/library> - научная библиотека Дальневосточного федерального университета

3. <http://znanium.com/catalog.php?bookinfo=475379> - Журнал "Моделирование систем и процессов"

4. <http://naukaru.ru/journal/view/Geometriya-i-grafika> - Журнал "Геометрия играфика".

5. [http://www.vkit.ru](http://www.vkit.ru/) - Журнал ВЕСТНИК КОМПЬЮТЕРНЫХ И ИНФОРМАЦИОННЫХ ТЕХНОЛОГИЙ

## **Перечень информационных технологий и программного обеспечения**

Используется в учебном процессе компьютерный класс и специализированное программное обеспечение, системы Inventor и AutoCAD.

Для данного курса создан ЭУК в интегрированной платформе электронного обучения Blackboard ДВФУ, идентификатор курса – [FU50215-](https://bb.dvfu.ru/webapps/blackboard/execute/launcher?type=Course&id=_5473_1&url=) [15.03.05-ITvM-01: Основы автоматизированного проектирования.](https://bb.dvfu.ru/webapps/blackboard/execute/launcher?type=Course&id=_5473_1&url=)

## **VI. МЕТОДИЧЕСКИЕ УКАЗАНИЯ ПО ОСВОЕНИЮ ДИСЦИПЛИНЫ**

Необходимо провести работу по планированию и организации времени, отведенного на изучение дисциплины.

Проводятся лекции в соответствии с учебным планом, выполняются лабораторные работы в компьютерном классе и представляются преподавателю для контроля и оценивания.

При изучении системы Inventor необходимо пользоваться материалами учебно-методического комплекса, современной литературой, проводить самостоятельную работу при подготовке к аудиторным занятиям.

При подготовке к экзамену изучить все вопросы из оценочного фонда.

## **VII. МАТЕРИАЛЬНО-ТЕХНИЧЕСКОЕ ОБЕСПЕЧЕНИЕ ДИСЦИПЛИНЫ**

При изучении дисциплины используется аудиторный фонд ДВФУ: компьютерный класс с современными компьютерами и аудиовидеоаппаратурой. имеется в наличии следующее оборудование:

### **Компьютерный класс**

- Компьютер (системный блок модель 30AGCT01WW РЗ+монитором АОС 28" LI2868POU)(16 шт)
- Моноблок Lenovo C360G-I34164G500UDK(12 шт)
- Акустическая система для потолочного монтажа с низким профилем, Extron SI 3CT LP
- Акустическая система для потолочного монтажа с низким профилем, Extron SI 3CT LP
- Акустическая система для потолочного монтажа с низким профилем, Extron SI 3CT LP
- Врезной интерфейс с системой автоматического втягивания кабелей TLS TAM 201 Stan
- Документ-камера Avervision CP355AF
- Комплект удлинителей DVI по витой паре (передатчик/приёмник), Extron DVI 201 Tx/
- Матричный коммутатор DVI 4x4. Extron DXP 44 DVI PRO ¶
- Микрофонная петличная радиосистема УВЧ диапазона Sennheiser EW 122 G3 в составе
- Мультимедийный проектор, Mitsubishi EW330U, 3000 ANSI Lumen, 1280x800
- Плоттер НР DesignJet 500PS Plus (широкоформатный принтер)
- Принтер HP LaserJet Р2015D(2 шт)
- Расширение для контроллера управления Extron IPL T CR48
- Сетевая видеокамера Multipix MP-HD718
- Сетевой контроллер управления Extron IPL T S4
- Усилитель мощности, Extron XPA 2001-100V
- Цифровой аудиопроцессор, Extron DMP 44 LC
- Шкаф настенный 19" 7U, Abacom VSP-W960SG60
- Экран проекционный ScreenLine Trim White Ice, размер 236х147 см

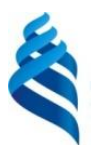

# МИНИСТЕРСТВО ОБРАЗОВАНИЯ И НАУКИ РОССИЙСКОЙ ФЕДЕРАЦИИ

Федеральное государственное автономное образовательное учреждение высшего образования

**«Дальневосточный федеральный университет»** (ДВФУ)

### **ИНЖЕНЕРНАЯ ШКОЛА**

## **УЧЕБНО-МЕТОДИЧЕСКОЕ ОБЕСПЕЧЕНИЕ САМОСТОЯТЕЛЬНОЙ РАБОТЫ ОБУЧАЮЩИХСЯ**

### **по дисциплине «Основы автоматизированного проектирования»**

### **Направление подготовки 15.03.03, Прикладная механика**

профиль «Математическое и компьютерное моделирование механических систем и процессов» **Форма подготовки (очная)**

> **Владивосток 2016**

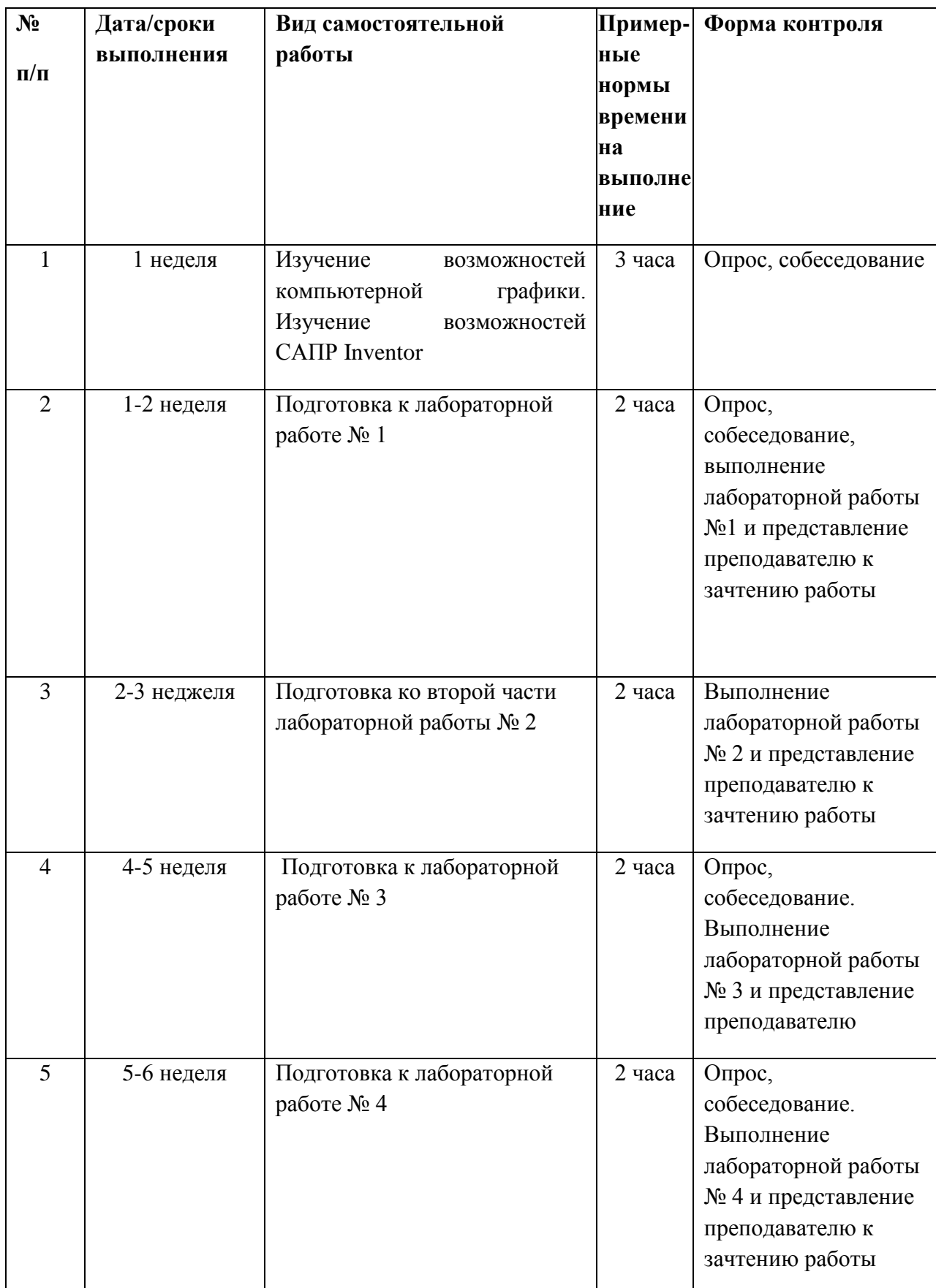

# **План –график выполнения самостоятельной работы по дисциплине**

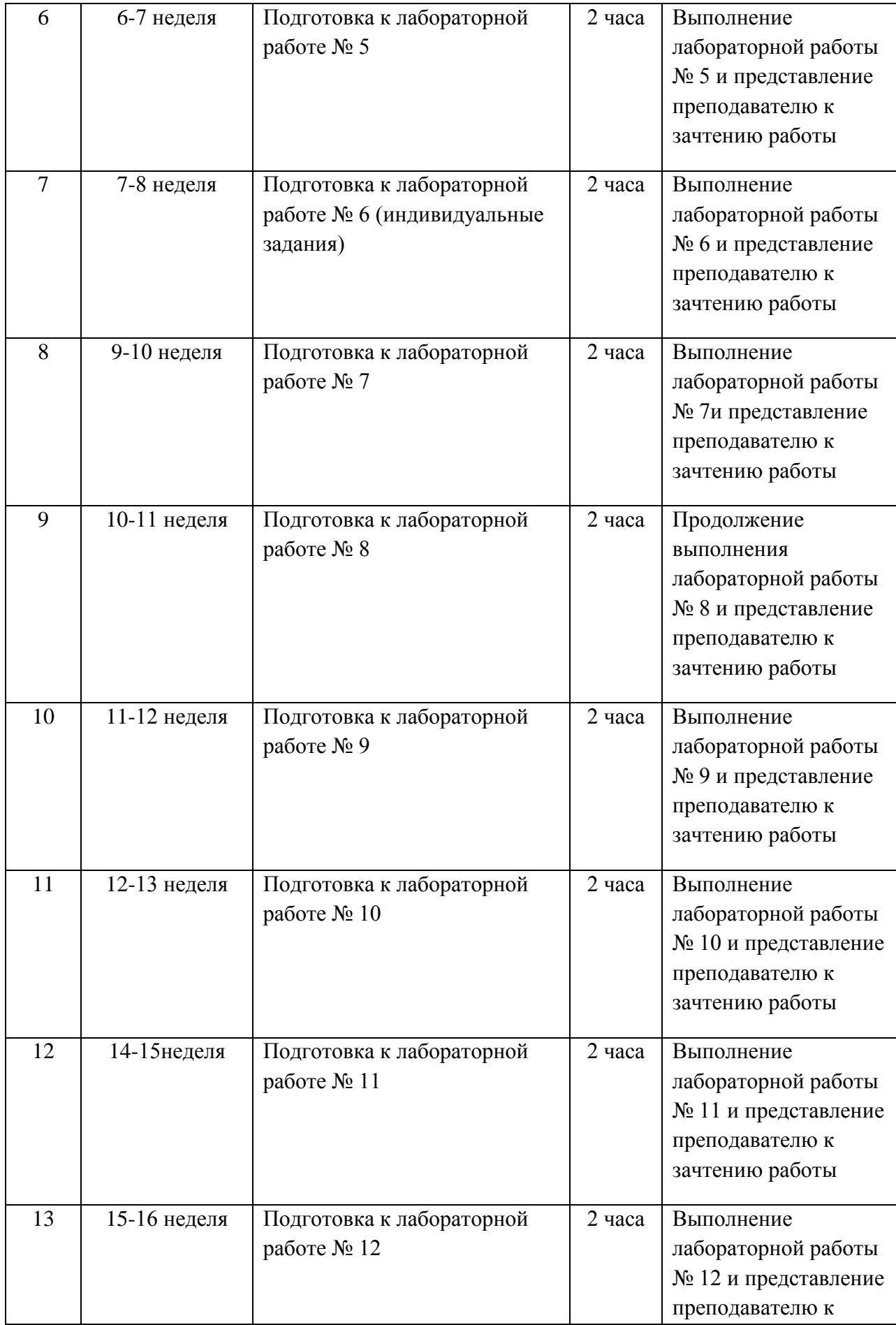

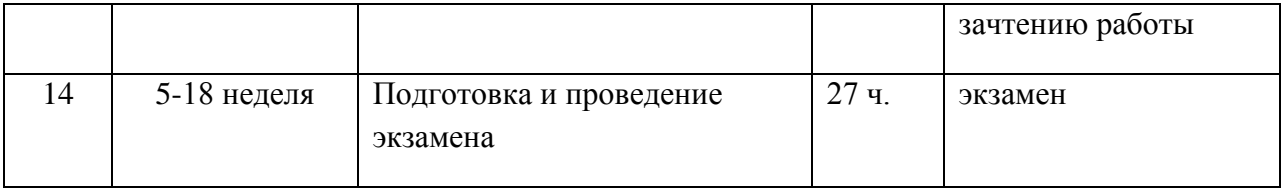

### **Самостоятельная работа бакалавров**

Самостоятельная работа бакалавров является неотъемлемой составляющей частью всего курса дисциплины «Основы автоматизированного проектирования». Самостоятельная работа бакалавров подразделяется на две большие формы, это - самостоятельная работа студентов под руководством преподавателя во время аудиторных учебных занятий и самостоятельная работа студентов во внеаудиторное время. Необходимо выполнять домашние задания, то есть внеаудиторную работу, при подготовке к лабораторным работам в аудитории.

Самостоятельная работа студентов состоит из подготовки к практическим занятиям, работы над рекомендованной литературой.

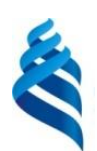

МИНИСТЕРСТВО ОБРАЗОВАНИЯ И НАУКИ РОССИЙСКОЙ ФЕДЕРАЦИИ

Федеральное государственное автономное образовательное учреждение высшего образования

**«Дальневосточный федеральный университет»**

(ДВФУ)

**ИНЖЕНЕРНАЯ ШКОЛА**

## **ФОНД ОЦЕНОЧНЫХ СРЕДСТВ**

### **по дисциплине «Основы автоматизированного проектирования»**

### **Направление подготовки 15.03.03, Прикладная механика**

профиль «Математическое и компьютерное моделирование механических систем и процессов» **Форма подготовки (очная)**

> **Владивосток 2016**

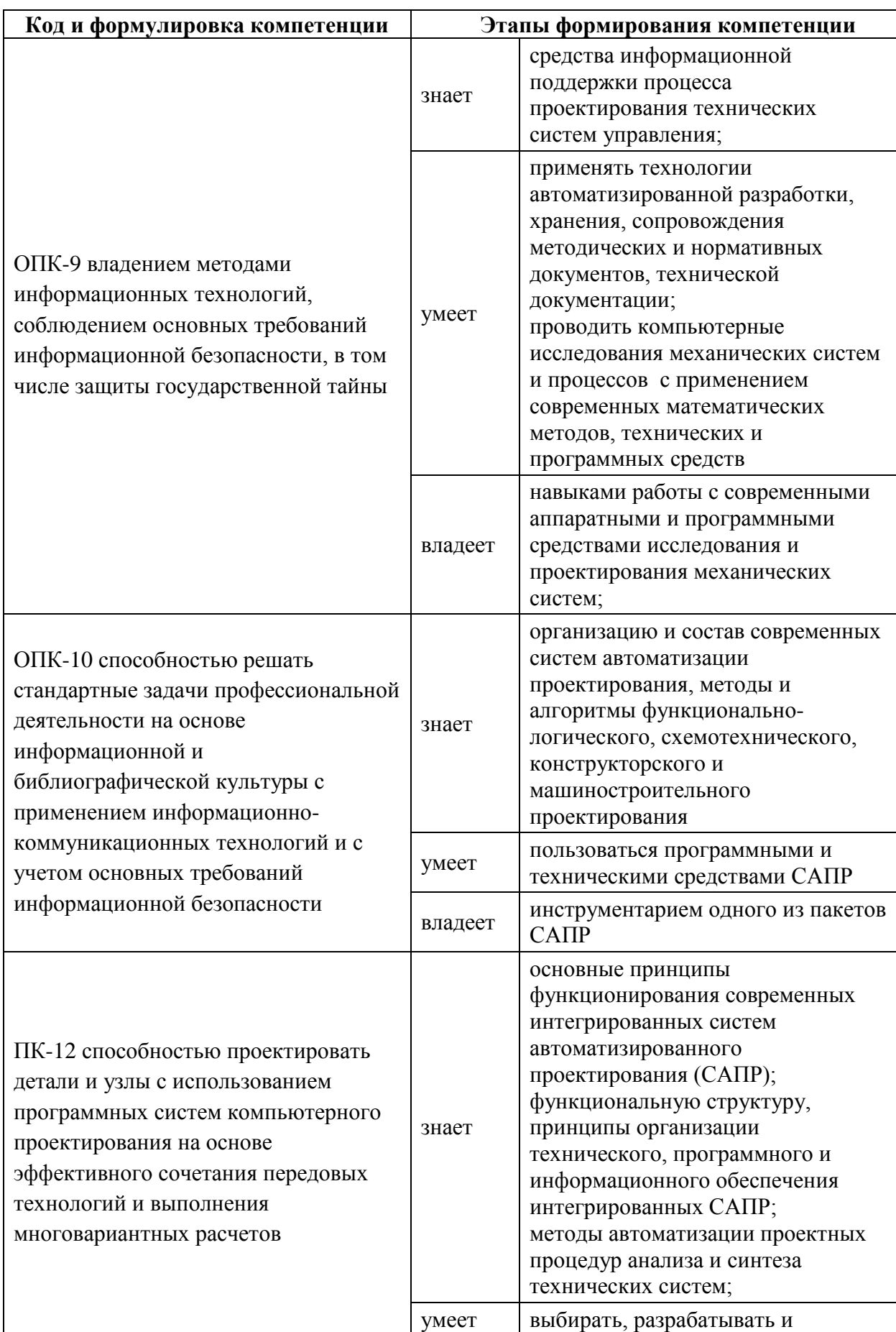

# Паспорт фонда оценочных средств

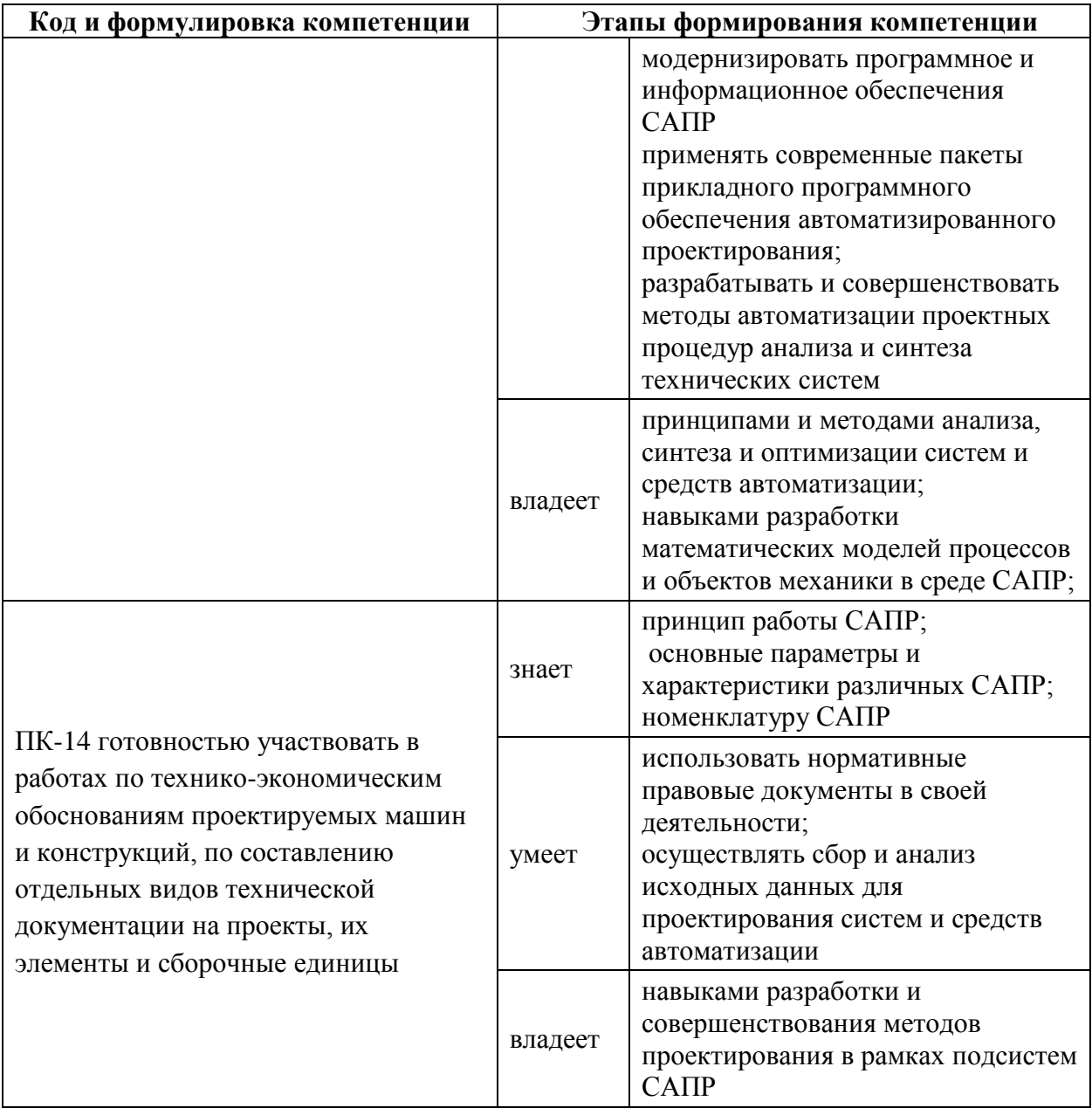

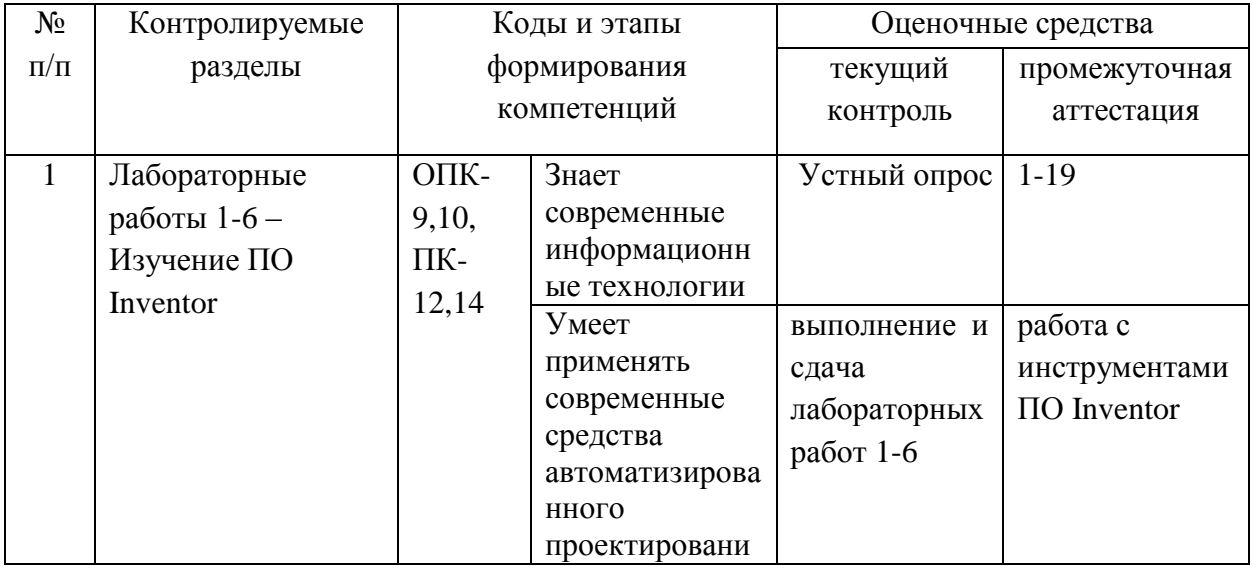

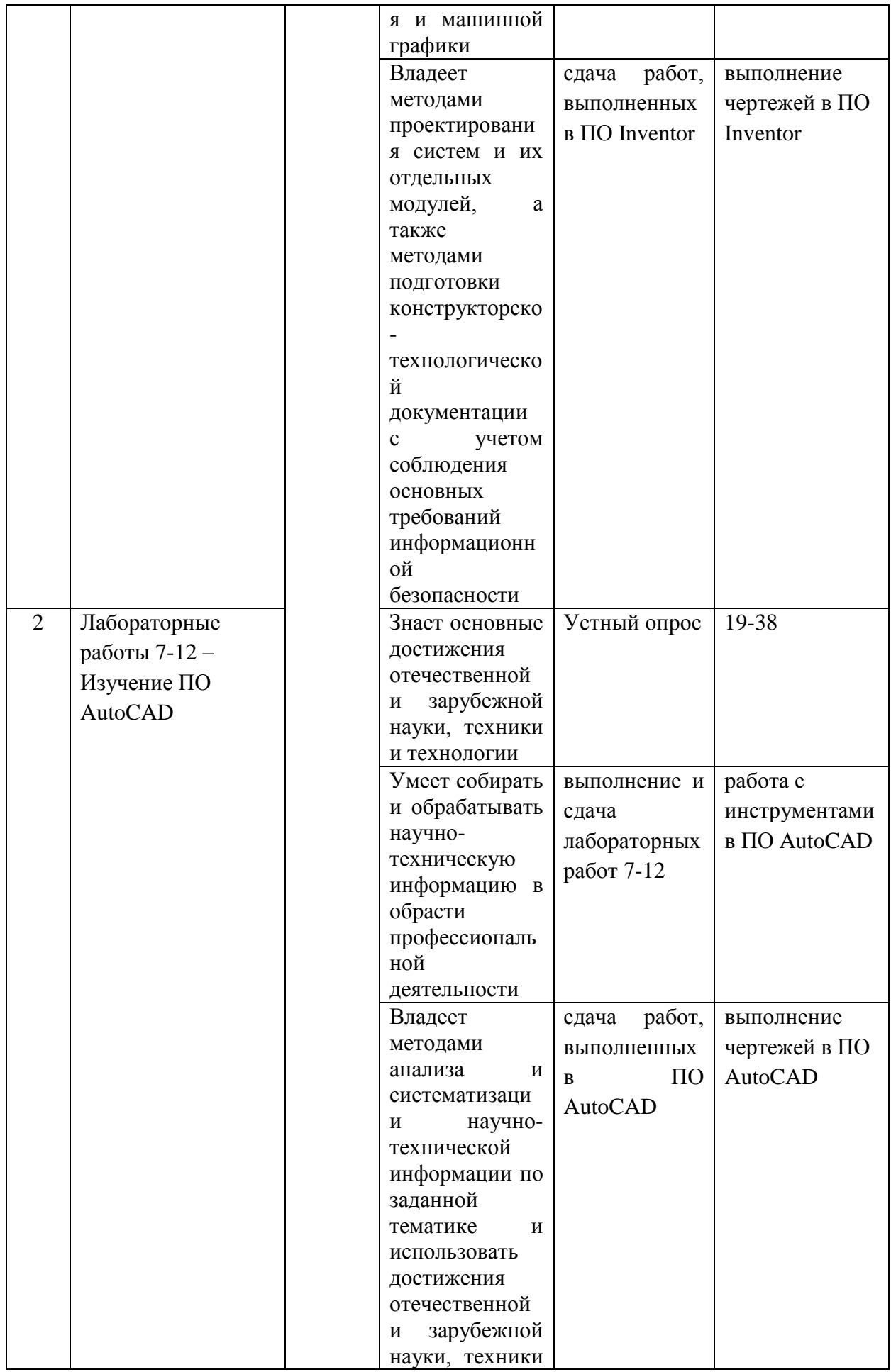

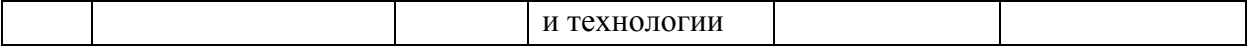

# Шкала оценивания уровня сформированности компетенций

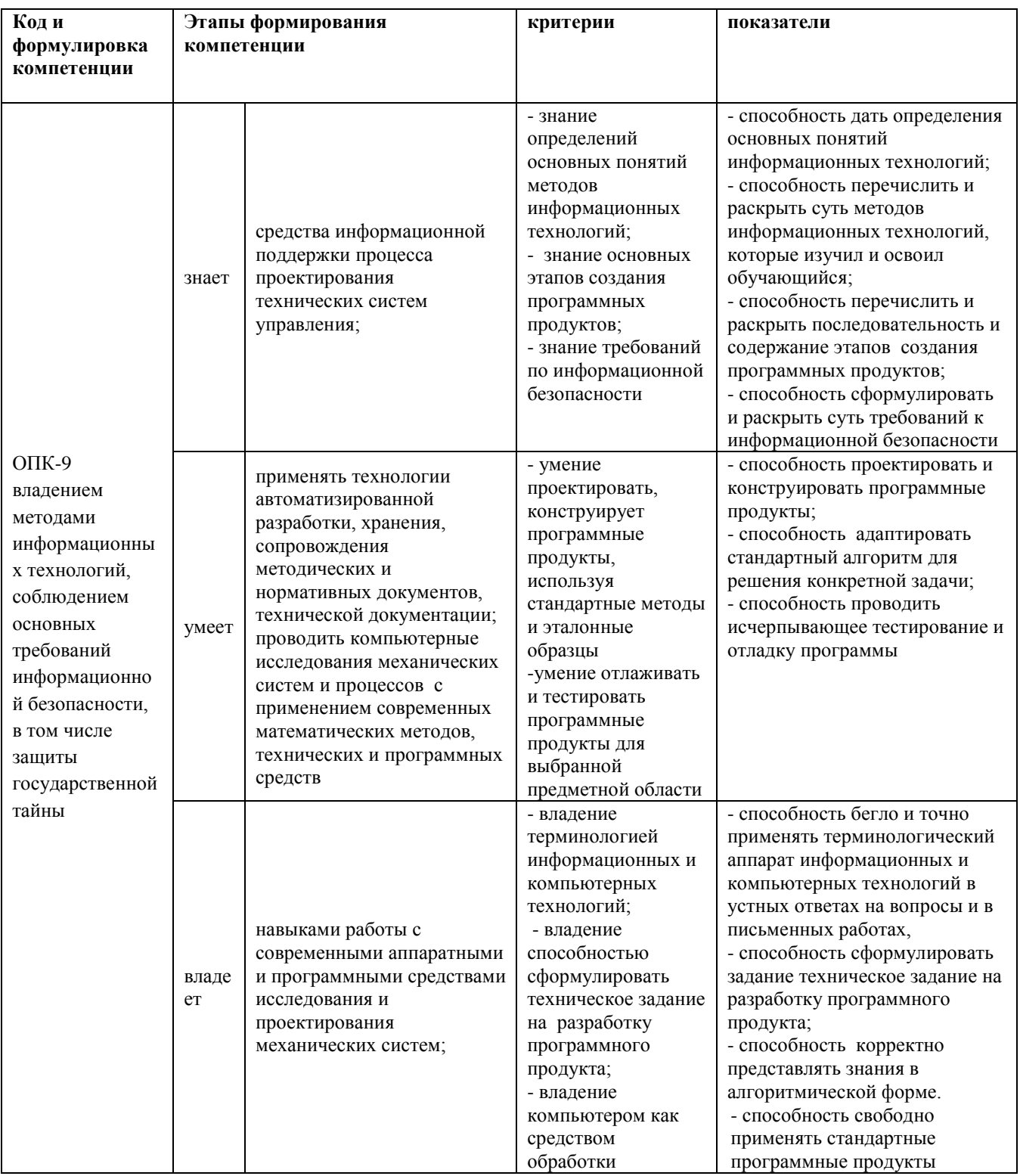

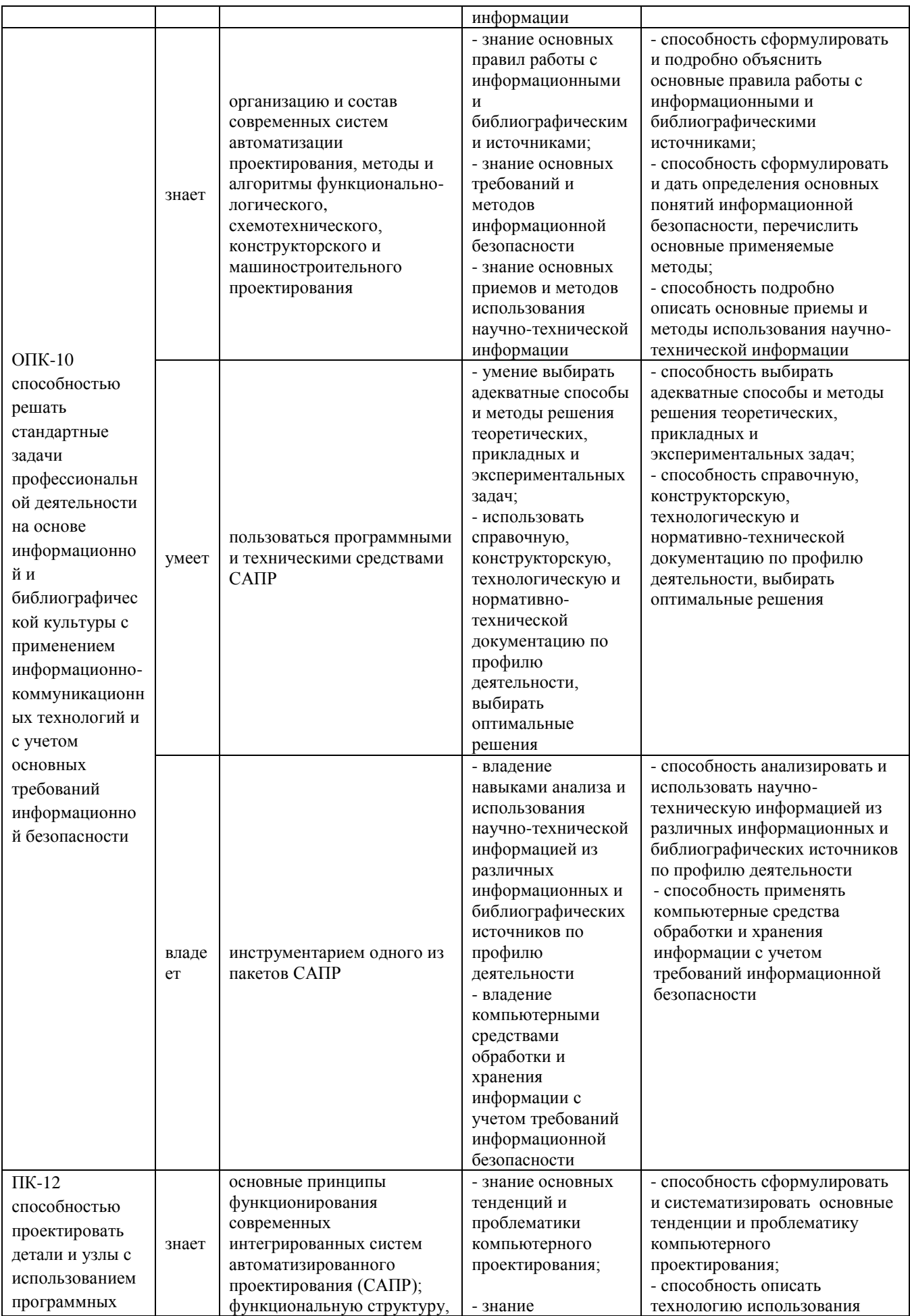

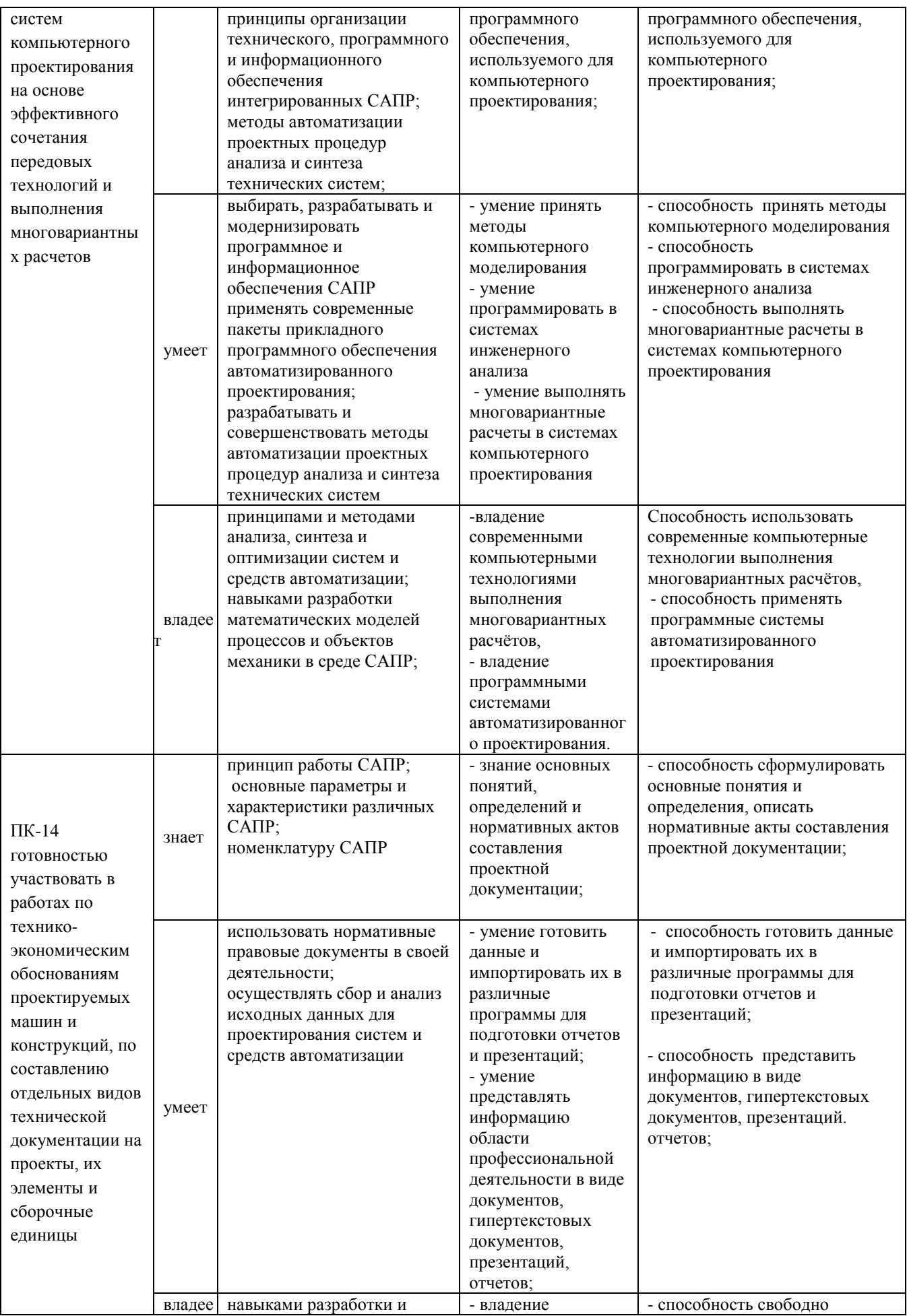

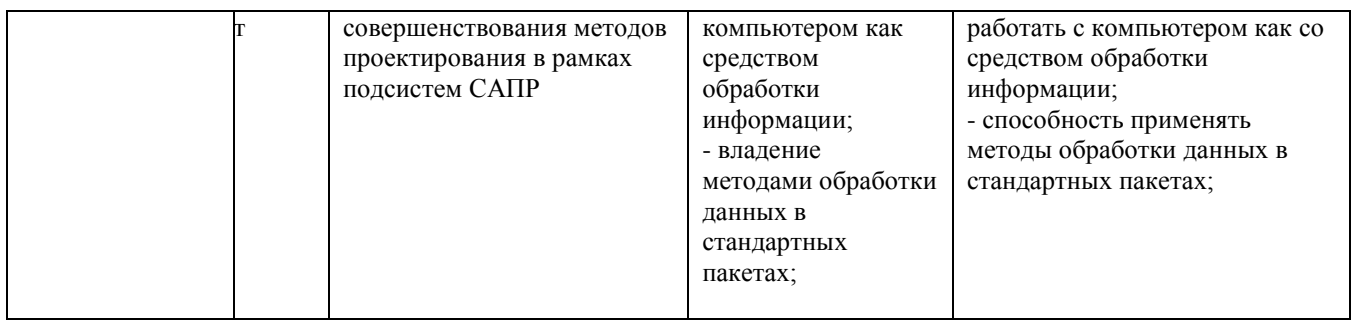

### Оценочные средства для промежуточной аттестации

Итоговый контроль. Предусматривает рейтинговую оценку по учебной дисциплине в течение семестра, которая складывается из оценки контрольных мероприятий согласно рейтинг-плану дисциплины. Итоговая форма контроля экзамен

### Список вопросов для подготовки к экзамену

1. Интерфейс системы Inventor.

2. Назвать функциональные клавиши для быстрого ввода команд или переключения режимов.

3. Что представляет из себя манипулятор "мышь"?

4. Какие четыре зоны содержит рабочее окно графического редактора?

5. Что такое курсор? Вид, шаг, координаты курсора.

6. Что показывает пиктограмма текущей системы координат?

7. Как расположены команды в экранном меню?

8. Что означает многоточие после имени команды?

9. Какая команда вызывает корневое экранное меню?

10. Как можно вызвать палающие меню?

справа от пункта падающего меню? 11. Что говорит знак

12. Какие команды включены в падающие меню? Перечислить, рассказать что содержат.

13. Какая зона находится в нижней части рабочего окна?

14. Как можно посмотреть протокол диалога пользователя  $\mathbf{c}$ компьютером?

15. Назовите основной управляющий элемент диалоговых окон? Как действует?

16. Когда текстовое поле доступно для ввода параметров?

17. Что такое "полоса прокрутки"?

18. Как действуют кнопки выбора?

19. Как можно создать файл для нового чертежа?

20. Как сохранить ваш чертеж?

21. САПР Inventor – международный стандарт

22. AutoCAD - Интерфейс редактора программ.

23. Принципы построения объектов в векторной графике.

24. Рисование объектов, инструменты и панели.

25. Настройка панелей инструментов и пиктограмм команд.

26. Лимиты чертежа. Зумирование.

27. Настройка режимов рисования.

28. Текстовые редакторы многострочного текста.

29. Методы создания сложных и точных чертежей. Слои, объектная привязка.

30. Штрихование замкнутых контуров. Типы штриховок.

31. Автоматическая простановка размеров на чертежах.

32. Выполнение сборочных чертежей. Способы построения чертежей.

33. Вывод на печать. Настройка параметров печати.

34. Моделирование объектов в Inventor и AutoCAD.

35. Принципы построения объектов в векторной графике.

36. Моделирование несложных объектов в Inventor и AutoCAD.

37. Настройка панелей инструментов и пиктограмм команд.

38. Моделирование деталей техники в Inventor и AutoCAD.

### **Пример экзаменационного билета**

### **Билет 2**

**1** Настройка панелей инструментов и пиктограмм команд

2 По аксонометрической модели построить двухмерный чертеж  $\mathbf c$ разрезом

И трехмерную модель

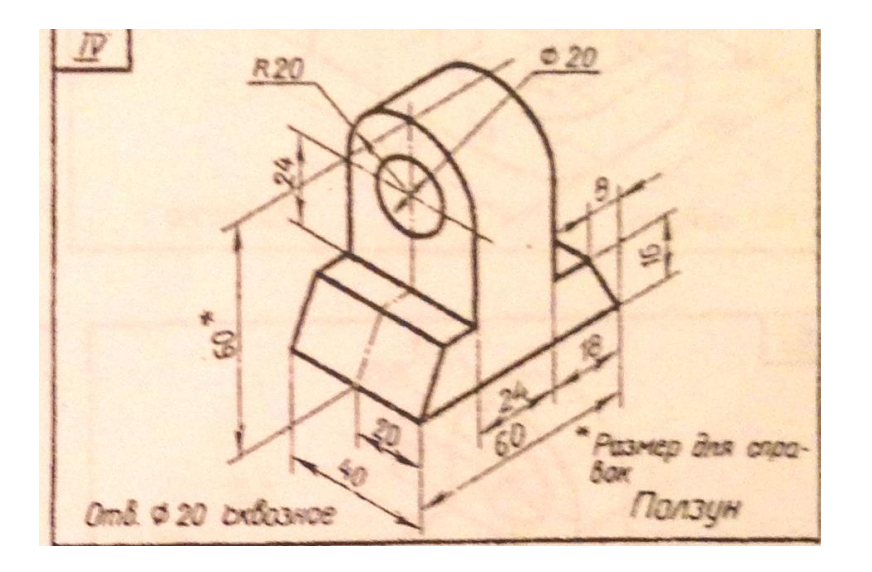

Экзамен проводится в компьютерном классе. Необходимо ответить на вопросы по работе в системе Inventor, выполнить двухмерный рабочий чертеж детали и его трехмерное изображения, используя инструменты системы Inventor.

### Критерии выставления оценки студенту на экзамене

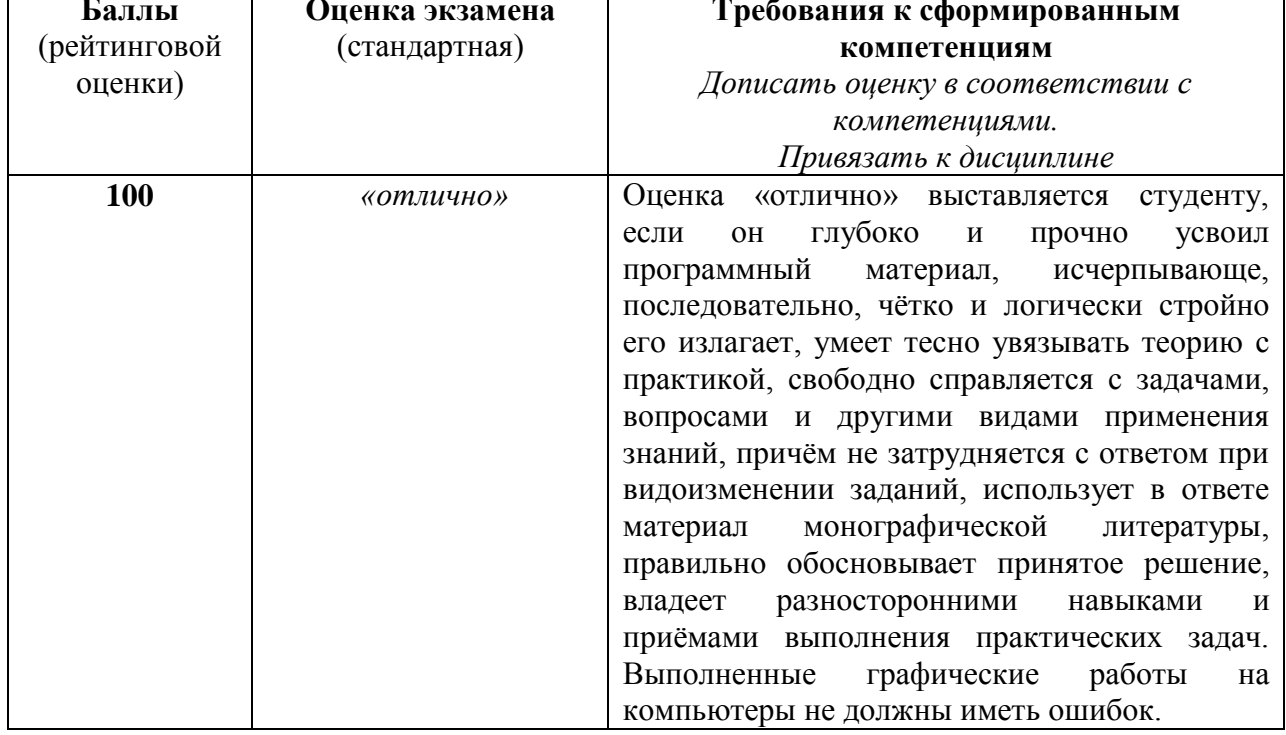

## по дисциплине «Основы автоматизированного проектирования»:

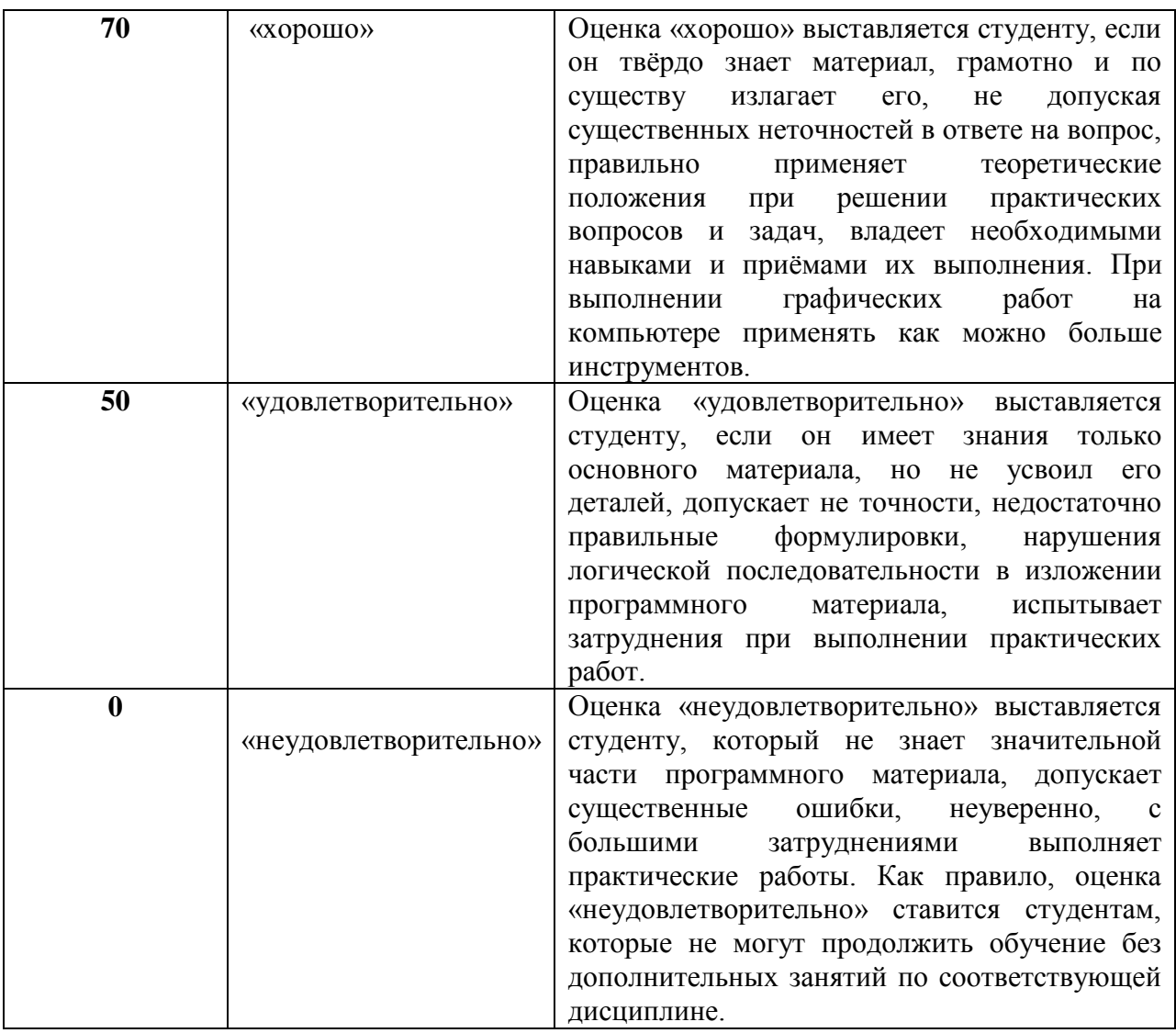

### **Оценочные средства для текущей аттестации**

Предусматривает учет посещения студентами занятий в течение периода обучения и оценку своевременности и качества выполнения студентами лабораторных работ. а также проведение промежуточных контрольных работ в форме устного опроса.

# **Критерии оценки лабораторной работы, выполняемой на практическом занятии**

 100-86 баллов выставляется, если студент выразил своё мнение по сформулированной проблеме, аргументировали его, точно определив её содержание и составляющие. Продемонстрировано знание и владение

навыков самостоятельной исследовательской работы по теме исследования. Фактических ошибок, связанных с выполнением упражнений, нет.

 85-76 баллов – работа студента характеризуется смысловой цельностью, связностью и последовательностью изложения; допущено не более 1 ошибки при выполнении графической работы. Продемонстрированы исследовательские умения и навыки. Фактических ошибок, связанных с выполнением лабораторной работы, нет.

 75-61 балл – проведён достаточно самостоятельный анализ основных этапов выполнения работы; понимание базовых основ и теоретического обоснования выполняемой темы. Допущено не более 2 ошибок при выполнении графической работы.

 $60-50$  баллов – если работа не полностью выполнена. Не раскрыта структура и теоретическая составляющая темы. Допущено три или более трёх ошибок при выполнении графической работы.